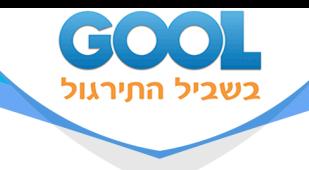

# **כתיבת עבודה סמינריונית איכותנית**

## פרק 3 - קריאת מאמרים מהירה וממוקדת

### תוכן העניינים

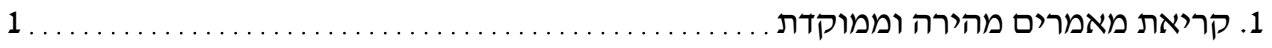

www.gool.co.il

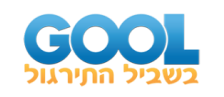

## **קריאת מאמרים מהירה וממוקדת:**

#### **הנחיות:**

בשלב הזה אתם כבר עם מספר מאמרים טובים ביד.

עכשיו הגיע הזמן להשכיל בתחום המחקר שלכם - כלומר, לקרוא מה המדע מספר על התחום - מה יודעים? מה עוד לא יודעים? מה התחדש לאחרונה? אני יודעת שאתם מתים להתחיל לשדוד מידע מתוך המאמר - אבל כרגיל, תהיו שודדים חכמים! שיודעים מראש מה הם רוצים לשדוד ומאיזה חלק במאמר יוכלו לשדוד אותו.

**אז תתקדמו עם המשימות** - צעד צעד - כשהמטרה היא להגיע לכמה שיותר מאמרים עם רעיונות מרכזיים רלוונטיים, שעוד מעט יכתבו **בעבודה שלכם!** 

- **1(** בוחרים מאמר שנראה **טוב במיוחד,** כזה עם הרבה "בשר" לעבודה שלכם.
	- **2(** חושבים מה אתם רוצים לשדוד ממנו?
- **3(** סורקים את **התקציר** כדי לה בין האם התשובה לשאלה מספר 2 נמצאת במאמר.
	- **4(** במידה ומגיעים למסקנה שהמאמר הזה בשבילנו קוראים **רק** את ה**חלקים הרלוונטיים**.
	- **5( כותבים בצד** כל פסקה רלוונטית )רק בחלק הרלוונטי!( מהו ה**רעיון המרכזי** שלה?
- **6(** פתחו קובץ word **זהו קובץ הסמינריונית שלכם!** כתבו בחגיגיות את הכותרת ייביבליוגרפיה" ולאחריה כתבו את המקורות (מאמרים /ספרים/ וכו') בהם מצאתם רעיונות מרכזיים רלוונטיים. תעזרו במדריך לרישום ביבליוגרפי APA מתוך האתר של בית ברל, בקישור הבא:

https://www.beitberl.ac.il/libraries/mainlibrary/citation\_guide/apa\_6/pages/default.aspx

- **7( ארגנו 3 ניילוניות** למאמרים שאספתם: **אחת** לשדה מחקר ראשון, **שנייה** לשדה מחקר שני ו**שלישית**, למאמרים המשלבים גם את שדה המחקר הראשון וגם את השני.
	- **8(** לאחר שסיימתם לקרוא את החלקים הרלוונטיים במאמר **לתייק אותו בניילונית המתאימה**.

בהצלחה!!!!! שתפו הצלחות, שמחות, אתגרים ותהיות! איילת